Use the elements in your model of the static structure to create additional supplementary diagrams in order to communicate runtime behaviour and deployment (the mapping of containers to infrastructure).

# **Visualising software architecture**

Visualise this hierarchy by creating a collection of System Context, Container, Component<br>and (optionally) UML class diagrams. Think about these diagrams as maps of your<br>software, showing different levels of detail. and (optionally) UML class diagrams. Think about these diagrams as maps of your software, showing different levels of detail.

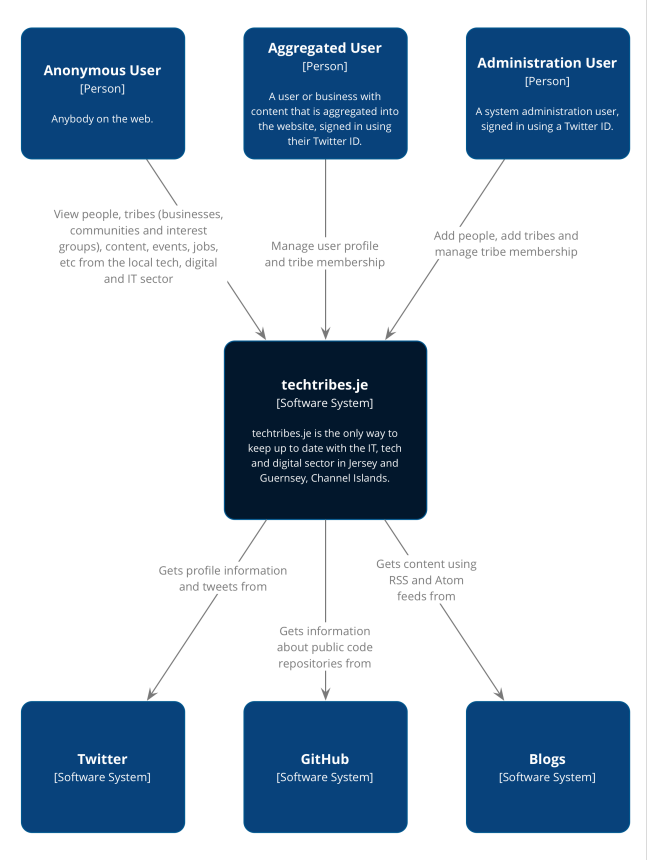

1

[System Context] techtribes.je

A common set of abstractions is more important than a common notation, but do ensure that your notation (shapes, colours, line styles, acronyms, etc) makes sense. If in doubt,

add a diagram key/legend, even when using UML.

As a team, agree upon a set of abstractions you will use to communicate software architecture. The "C4 model" is a hierarchical way to think about the static structures of a software system in terms of containers, components and classes (or code):

A **software system** is made up of one or more **containers** (web applications, mobile apps, desktop applications, databases, file systems, etc), each of which contains one or more **components**, which in turn are implemented by one or more **classes** (or **code**).

### Level 1: System Context

A System Context diagram is a good starting point for diagramming and documenting a software system, allowing you to step back and see the big picture. Draw a diagram showing your system as a box in the centre, surrounded by its users and the other systems that it interacts with. Detail isn't important here as this is your zoomed out view showing a big picture of the system landscape. The focus should be on people (actors, roles, personas, etc) and software systems rather than technologies, protocols and other low-level details.

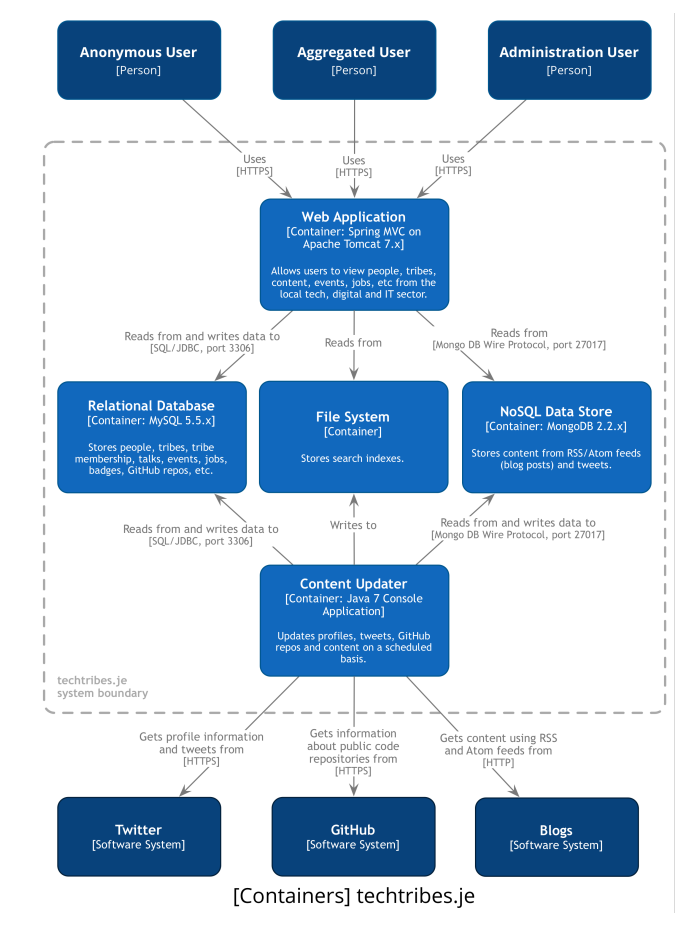

### Level 3: Components

3 4 Next you can zoom in to each container further to visualise the major structural building blocks and their interactions. The Component diagram shows how a container is made up of a number of components, what each of those components are, their responsibilities and the technology/implementation details. If your components don't all fit on a single diagram, create multiple versions showing different portions of the container.

## Level 2: Containers

The next step is to illustrate the high-level technology choices with a Container diagram. A "container" is something like a web application, mobile app, desktop application, database, file system, etc. Essentially, a container is a separately deployable unit that executes code or stores data. The Container diagram shows the high-level shape of the software architecture and how responsibilities are distributed across it. It also shows the major technology choices and how the containers communicate with one another.

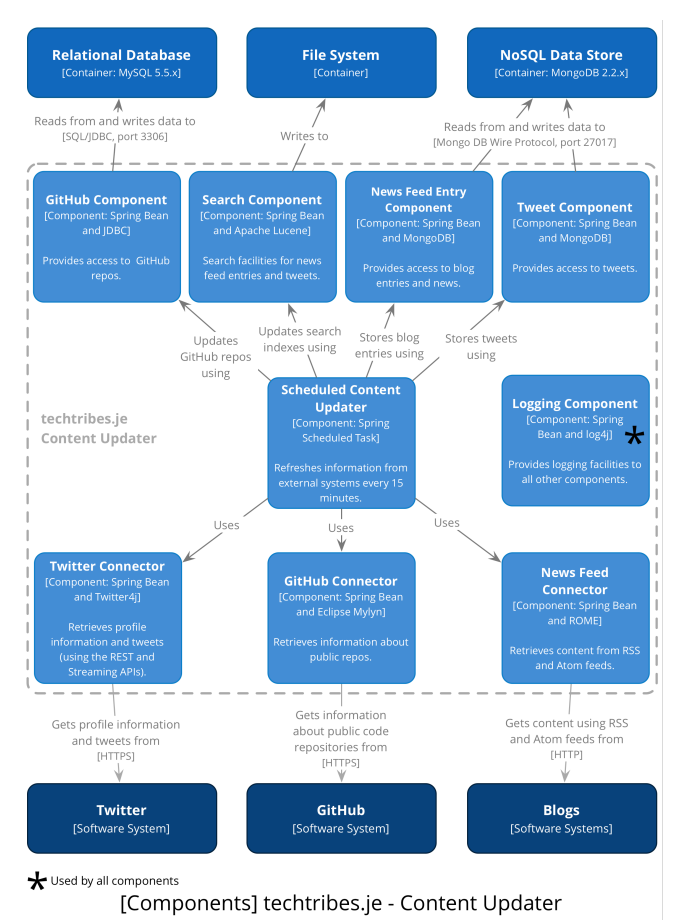

#### "**Software Architecture for Developers**"

A developer-friendly, practical and pragmatic guide to lightweight software architecture, technical leadership and the balance with agility.

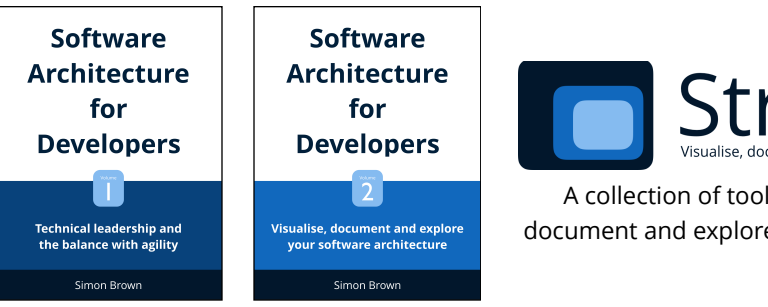

# Structurizr

#### @simonbrown

A collection of tooling to help you visualise, document and explore your software architecture.